| die anneline                    | 6                    | dieamstine | 6                                           |
|---------------------------------|----------------------|------------|---------------------------------------------|
|                                 | - DO<br>Joconio      | WBL        | OAD                                         |
| Download from<br>Dreamstime.com | ewing purposes only. | dream gine | D 2468711<br>Milan Surkala   Dreamstime.com |

Foxfire For Macos 10.14

ERROR GETTING IMAGES-1

Foxfire For Macos 10.14

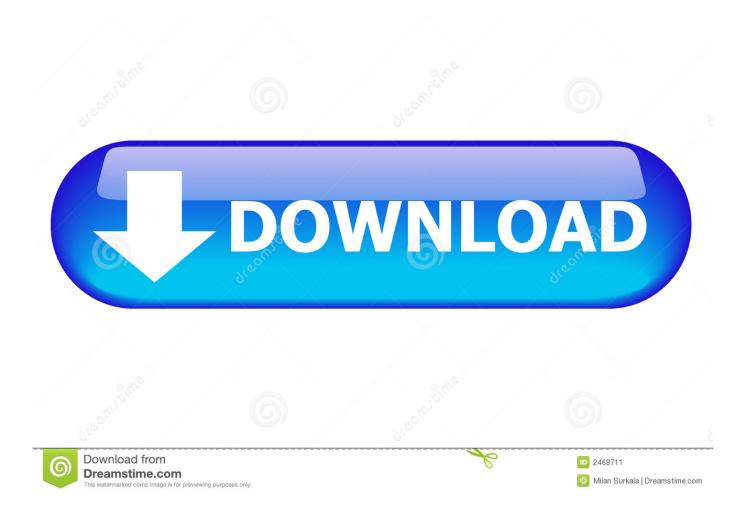

The Apple MacOS is one of the most beloved computers Operating systems in the world.

Old Versions: Filename: Firefox 78 0 1 dmg Details: Firefox for Mac 2020 full offline installer setup for Mac.

### Winchester 94 serial numbers

Mac OS X 10 9 or later User Rating: Click to vote Author / Product: Mozilla Organization / Firefox for Mac.. Make sure your Mac meets the System Requirements for Firefox If you use an old version of OS X, see these articles for more information:Visit the Firefox download page in any browser (for example, Apple Safari).. MacOS Mojave 10 14 1 comes a little over a month after the MacOS Sierra Overview.. 0 (Macintosh; Intel Mac OS X 10146) AppleWebKit/605 1 15 (KHTML, like Gecko) Version/12.. Oct 30, 2018 Apple today released macOS Mojave 10 14 1, the first major update to the macOS Mojave operating system available on Apple's Mac lineup. Group Policy Objects For Mac

# ERROR\_GETTING\_IMAGES-1Multicharts 8.7 Crack

### Right Font 5 5 25

It is simple yet powerful to use Apple updates the OS to make it one of the best and most responsive systems. <u>Gratis Subtitle</u> Indonesia Boarding House 2014

## Bin Roye Download

, Adds the ability to clear downloaded magazine issues in Apple News+ by choosing History.. Mozilla Firefox for Mac is a fast, full-featured Web browser The app includes pop-up blocking, tab-browsing, integrated.. , Adds all publications in Apple News+, including newspapers, to the catalog at the top of the News+ feed.. Foxfire For Macos 10 14 VersionMacos 10 13 DownloadFirefox For Mac MojaveFoxfire For Macos 10.. 14 8This article explains how to download and install Firefox on a Mac If you are updating from a previous version of Firefox, see Update Firefox to the latest release.. 12 Note: This article only applies to Mac For instructions to install Firefox on Windows, see How to download and install Firefox on Windows.. 1 2 Safari/605 1 15 See also I'm trying to download MP3 files to my Mac, but instead of downloading, they just open a new window in Firefox.. Apple is known to add new features to the OS now and then The most recent installment of the all-new MacOS is the OSX 10.. Click the download button to download Firefox Note: If you want to have a choice of the language for your Firefox installation, select the 'Download in another language' link under the download button instead. 0041d406d9 Insert Leader Lines In Word For Mac

#### 0041d406d9

Software To Convert Handwriting To Text Mac